# **Wipe**

Chris Hewitt

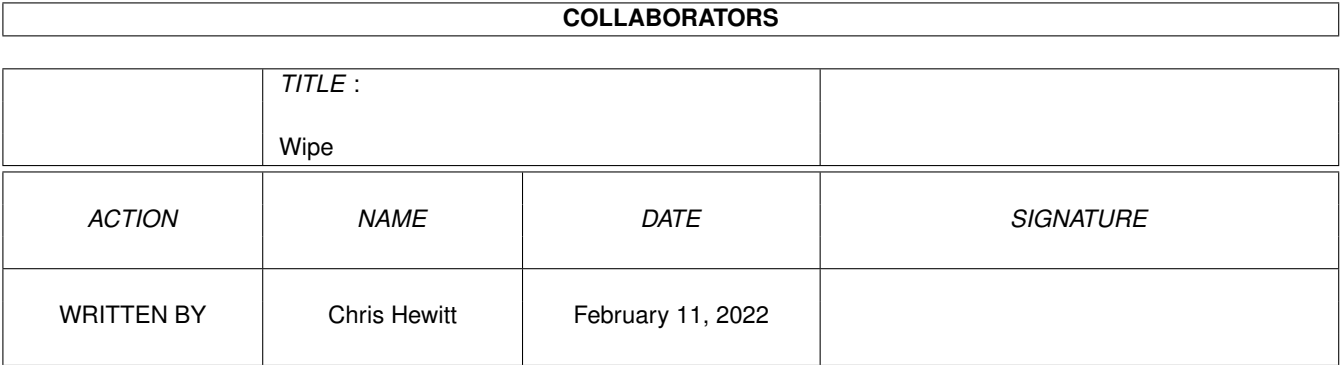

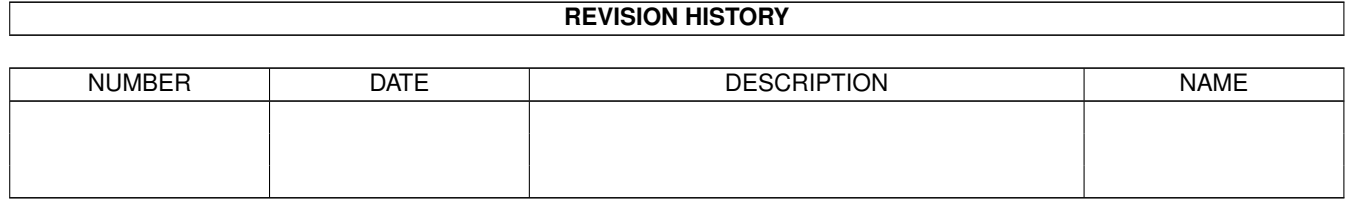

# **Contents**

#### $1$  Wipe  $1$

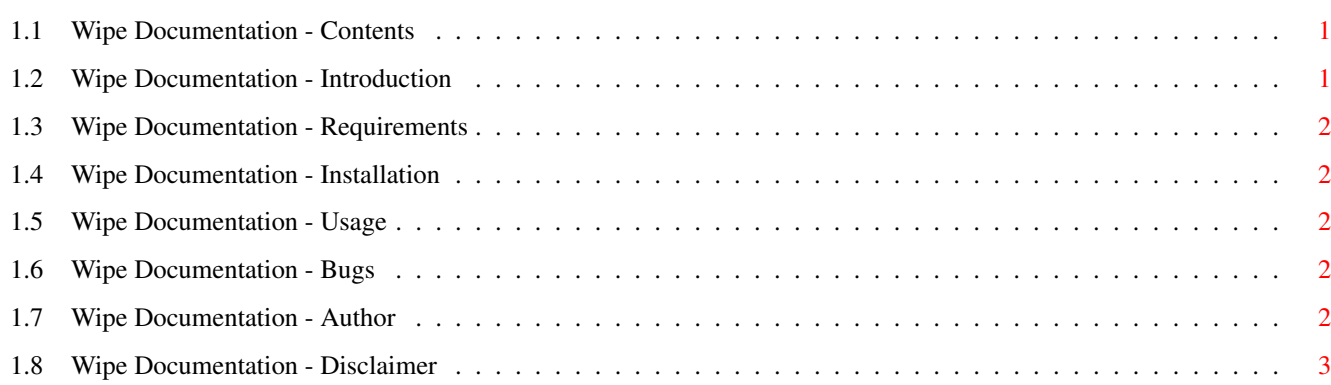

# <span id="page-3-0"></span>**Chapter 1**

**Wipe**

### <span id="page-3-1"></span>**1.1 Wipe Documentation - Contents**

Wipe V1.0 - Secure File Deletion Utility

©1995 Chris Hewitt

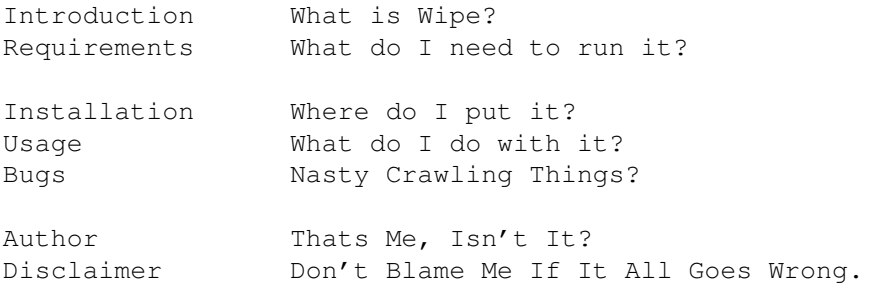

'I believe in peace Bitch' - The Waitress - Tori Amos

## <span id="page-3-2"></span>**1.2 Wipe Documentation - Introduction**

Wipe is a secure deletion utility.

What this means is that any file that is 'Wiped' is over-written with garbage before removal.

It works along similar lines to a program called NUKE which I used to use, but it did not work with AmiFileSafe (you could un-delete the original file!), so I decided to write my own and here it is.

Wipe is Freeware.

#### <span id="page-4-0"></span>**1.3 Wipe Documentation - Requirements**

Wipe requires OS 2.0 or higher to run.

#### <span id="page-4-1"></span>**1.4 Wipe Documentation - Installation**

To install Wipe, just copy it to your C: directory.

#### <span id="page-4-2"></span>**1.5 Wipe Documentation - Usage**

You can use Wipe either from Workbench or the Shell/CLI.

Workbench

Simply click on the Wipe icon and then extended double click on the file to Wipe (ie hold down shift and double click).

Wipe will then ask if you want to really Wipe the file.

Shell/CLI

Just use specify the name of the file to Wipe.

Wipe will then ask if you really want to Wipe the file. Type Y followed by return to wipe it, anything else will abandon the wipe.

An extra option - GUI - is available when run from the Shell/CLI. This turns on the Wipe requesters for errors/conformation if you prefer. (eg Wipe GUI Filename)

### <span id="page-4-3"></span>**1.6 Wipe Documentation - Bugs**

There are no known bugs with Wipe (Famous last words ... :), but if you find one drop me a line.

#### <span id="page-4-4"></span>**1.7 Wipe Documentation - Author**

Wipe has been written using DICE C on an Amiga 1200 with a Blizzard 1230 II 50MHz 8MB RAM

I can be contacted by:

E-Mail: Wipe@chewy.demon.co.uk

Snail : C J Hewitt 11 Wragby Road East North Greetwell

Lincoln Lincs. LN2 4RA England.

# <span id="page-5-0"></span>**1.8 Wipe Documentation - Disclaimer**

I cannot guarantee that Wipe will permenantly remove data from your disk.

I also cannot be held responsible for any mis-use of the program or any data errors that may occur as a result of Wipe.

Wipe is provided for use as is.